# 3d Origami Doll&ajax&p2

László Zentai,Jesús Reyes Nunez

### An Introduction to Regional Economics Edgar Malone Hoover,Frank Giarratani,1984

 Alternative Proteins Alaa El-Din A. Bekhit,William W. Riley,Malik A. Hussain,2022-01-20 In the last decade, there has been substantial research dedicated towards prospecting physiochemical, nutritional and health properties of novel protein sources. In addition to being driven by predictions of increased population and lack of a parallel increase in traditional protein sources, main drivers for the rise in novel proteins/ novel foods research activities is linked to significant changes in young consumers' attitudes toward red meat consumption and their interest in new alternative protein products. Alternative Proteins: Safety and Food Security Considerations presents up-to-date information on alternative proteins from non-meat sources and examines their nutritional and functional roles as food sources and ingredients. Emphasis is placed on the safety of these novel proteins and an evaluation of their potential contribution to food security. Motivations for novel proteins and restrictions for their use are also discussed. Key Features: Explains potential improvements to alternative proteins through the employment of novel processing techniques. Contains the first review on keratin as an alternative protein source. Explores first comprehensive evaluation of the religious aspects of novel proteins. Describes methods for the detection and evaluation of health hazards. Discusses guidelines, regulatory issues and recommendations for food safety Additionally, this book covers fundamental and recent developments in the production of alternative proteins, and examines safety and consumer acceptability wherever information is available. The sources and processing options for alternative proteins and their impact on final product

characteristics are also covered. A collective contribution from international researchers who are active in their field of research and have made significant contributions to the the food sciences, this book is beneficial to any researcher interested in the the food science and safety of alternative proteins.

 Learning PHP, MySQL, JavaScript, and CSS Robin Nixon,2012-08-27 Learn how to build interactive, data-driven websites—even if you don't have any previous programming experience. If you know how to build static sites with HTML, this popular guide will help you tackle dynamic web programming. You'll get a thorough grounding in today's core open source technologies: PHP, MySQL, JavaScript, and CSS. Explore each technology separately, learn how to combine them, and pick up valuable web programming concepts along the way, including objects, XHTML, cookies, and session management. This book provides review questions in each chapter to help you apply what you've learned. Learn PHP essentials and the basics of object-oriented programming Master MySQL, from database structure to complex queries Create web pages with PHP and MySQL by integrating forms and other HTML features Learn JavaScript fundamentals, from functions and event handling to accessing the Document Object Model Pick up CSS basics for formatting and styling your web pages Turn your website into a highly dynamic environment with Ajax calls Upload and manipulate files and images, validate user input, and secure your applications Explore a working example that brings all of the ingredients together

 Object-Oriented Technology. ECOOP '98 Workshop Reader Serge Demeyer,Jan Bosch,2003-07-31 At the time of writing (mid-October 1998) we can look back at what has been a very successful ECOOP'98.

Despite the time of the year – in the middle of what is traditionally regarded as a holiday period – ECOOP'98 was a record breaker in terms of number of participants. Over 700 persons found their way to the campus of the Brussels Free University to participate in a wide range of activities. This 3rd ECOOP workshop reader reports on many of these activities. It contains a careful selection of the input and a cautious summary of the outcome for the numerous discussions that happened during the workshops, demonstrations and posters. As such, this book serves as an excellent snapshot of the state of the art in the field of object oriented programming. About the diversity of the submissions A workshop reader is, by its very nature, quite diverse in the topics covered as well as in the form of its contributions. This reader is not an exception to this rule: as editors we have given the respective organizers much freedom in their choice of presentation because we feel form follows content. This explains the diversity in the types of reports as well as in their lay out.

 Maps for the Future László Zentai,Jesús Reyes Nunez,2012-01-05 The joint symposium of ICA commissions is always one of the most important event for cartographers. This joint seminar in Orleans was connected to 25th International Cartographic Conference, Paris. Works were presented by members of the commissions on: Cartography and Children, Cartographic Education and Training, Maps and the Internet, Planetary Cartography, Early Warning and Disaster Management.

#### Houghton Mifflin Mathematics 4 ,1996

 Implementation and Application of Functional Languages Marco T. Morazán,Sven-Bodo Scholz,2010-10-27 This book constitutes the thoroughly refereed post-proceedings of the 21st International Workshop on Implementation and Applications of Functional

Languages, IFL 2000, held in South Orange, NJ, USA, in September 2009. The 13 revised full papers presented were carefully reviewed and were selected from numerous submissions. The IFL symposia bring together researchers and practitioners that are actively engaged in the implementation and the use of functional and function based programming languages. Every year IFL provides a venue for the presentation and discussion of new ideas and concepts, of work in progress, and of publication-ripe results.

 Learning PHP, MySQL & JavaScript Robin Nixon,2018-05-09 Build interactive, data-driven websites with the potent combination of open source technologies and web standards, even if you have only basic HTML knowledge. In this update to this popular hands-on guide, you'll tackle dynamic web programming with the latest versions of today's core technologies: PHP, MySQL, JavaScript, CSS, HTML5, and key jQuery libraries. Web designers will learn how to use these technologies together and pick up valuable web programming practices along the way—including how to optimize websites for mobile devices. At the end of the book, you'll put everything together to build a fully functional social networking site suitable for both desktop and mobile browsers. Explore MySQL, from database structure to complex queries Use the MySQLi extension, PHP's improved MySQL interface Create dynamic PHP web pages that tailor themselves to the user Manage cookies and sessions and maintain a high level of security Enhance the JavaScript language with jQuery and jQuery mobile libraries Use Ajax calls for background browserserver communication Style your web pages by acquiring CSS2 and CSS3 skills Implement HTML5 features, including geolocation, audio, video, and the canvas element Reformat your websites into mobile web apps

 Virtual Realities Sabine Coquillart,Guido Brunnett,Greg Welch,2010-11-26 The articles by well-known international experts intend to facilitate more elaborate expositions of the research presented at the seminar, and to collect and document the results of the various discussions, including ideas and open problems that were identified. Correspondingly the book will consist of two parts. Part I will consist of extended articles describing research presented at the seminar. This will include papers on tracking, motion capture, displays, cloth simulation, and applications. Part II will consist of articles that capture the results of breakout discussions, describe visions, or advocate particular positions. This will include discussions about system latency, 3D interaction, haptic interfaces, social gaming, perceptual issues, and the fictional Holodeck.

 Advances in Computational Algorithms and Data Analysis Sio-Iong Ao,Burghard B. Rieger,Su-Shing Chen,2008-09-28 Advances in Computational Algorithms and Data Analysis offers state of the art tremendous advances in computational algorithms and data analysis. The selected articles are representative in these subjects sitting on the top-end-high technologies. The volume serves as an excellent reference work for researchers and graduate students working on computational algorithms and data analysis.

 Sulfur-Containing Polymers Xing-Hong Zhang,Patrick Theato,2021-03-16 A must-have resource to the booming field of sulfur-containing polymers Sulfur-Containing Polymers is a state-ofthe-art text that offers a synthesis of the various sulfur-containing polymers from low-cost sulfur resources such as elemental sulfur, carbon disulfide (CS2), carbonyl sulfide (COS) and mercaptan. With contributions from noted experts on the topic, the book presents an indepth understanding of the mechanisms related to the synthesis of

sulfur-containing polymers. The book also includes a review of the various types of sulfur-containing polymers, such as: poly(thioester)s, poly(thioether)s and poly(thiocarbonate)s and poly(thiourethane)s with linear or hyperbranched (dendrimer) architectures. The expert authors provide the fundamentals on the structure-property relationship and applications of sulfur-containing polymers. Designed to be beneficial for both research and application-oriented chemists and engineers, the book contains the most recent research and developments of sulfur-containing polymers. This important book: Offers the first comprehensive handbook on the topic Contains state-ofthe-art research on synthesis of sulfur containing polymers from lowcost sulfur-containing compounds Examines the synthesis, mechanism, structure properties, and applications of various types of sulfulcontaining polymers Includes contributions from well-known experts Written for polymer chemists, materials scientists, chemists in industry, biochemists, and chemical engineers, Sulfur-Containing Polymers offers a groundbreaking text to the field with inforamtion on the most recent research.

 Interactive Collaborative Robotics Andrey Ronzhin,Gerhard Rigoll,Roman Meshcheryakov,2017-09-01 This book constitutes the proceedings of the Second International Conference on Interactive Collaborative Robotics, ICR 2017, held in Hatfield, UK, in September 2017, as a satellite event of the 19th International Conference on Speech and Computer, SPECOM 2017. The 30 papers presented in this volume were carefully reviewed and selected from 51 submissions. This new conference invites researchers in the area of social robotics and collaborative robotics to share experience in human-machine interaction research and development of robotic and cyberphysical systems. Topics addressed are: assistive robots, child-robot interaction,

collaborative robotics, educational robotics, human-robot interaction, medical robotics, robotic mobility systems, robots at home, robot control and communication, social robotics, as well as safety robot behavior.

 Bioinformatics and Biomedical Engineering Ignacio Rojas,Francisco Ortuño,2018-04-19 This two-volume set LNBI 10813 and LNBI 10814 constitutes the proceedings of the 6th International Work-Conference on Bioinformatics and Biomedical Engineering, IWBBIO 2018, held in Granada, Spain, in April 2018.The 88 regular papers presented were carefully reviewed and selected from 273 submissions. The scope of the conference spans the following areas: bioinformatics for healthcare and diseases; bioinformatics tools to integrate omics dataset and address biological question; challenges and advances in measurement and self-parametrization of complex biological systems; computational genomics; computational proteomics; computational systems for modelling biological processes; drug delivery system design aided by mathematical modelling and experiments; generation, management and biological insights from big data; high-throughput bioinformatic tools for medical genomics; next generation sequencing and sequence analysis; interpretable models in biomedicine and bioinformatics; little-big data. Reducing the complexity and facing uncertainty of highly underdetermined phenotype prediction problems; biomedical engineering; biomedical image analysis; biomedical signal analysis; challenges in smart and wearable sensor design for mobile health; and healthcare and diseases.

 Visual Informatics: Sustaining Research and Innovations Halimah Badioze Zaman,Peter Robinson,Maria Petrou,Patrick Olivier,Timothy K. Shih,Sergio Velastin,Ingela Nyström,2011-10-28 The two-volume set LNCS 7066 and LNCS 7067 constitutes the proceedings of the Second International Visual Informatics Conference, IVIC 2011, held in Selangor, Malaysia, during November 9-11, 2011. The 71 revised papers presented were carefully reviewed and selected for inclusion in these proceedings. They are organized in topical sections named computer vision and simulation; virtual image processing and engineering; visual computing; and visualisation and social computing. In addition the first volume contains two keynote speeches in full paper length, and one keynote abstract.

 Textiles, Germany United States. Industry and Trade Administration,1979

 Engineering Seismology, Geotechnical and Structural Earthquake Engineering Sebastiano D'Amico,2013-03-20 The mitigation of earthquake-related hazards represents a key role in the modern society. The mitigation of such kind of hazards spans from detailed studies on seismicity, evaluation of site effects, and seismo-induced landslides, tsunamis as well as and the design and analysis of structures to resist such actions. The study of earthquakes ties together science, technology and expertise in infrastructure and engineering in an effort to minimize human and material losses when they inevitably occur. Chapters deal with different topics aiming to mitigate geohazards such as: Seismic hazard analysis, Ground investigation for seismic design, Seismic design, assessment and remediation, Earthquake site response analysis and soil-structure interaction analysis.

 C# 7.0 in a Nutshell Joseph Albahari,Ben Albahari,2017-10-11 When you have questions about  $C \# 7.0$  or the .NET CLR and its core Framework assemblies, this bestselling guide has the answers you need. Since its debut in 2000, C# has become a language of unusual flexibility and breadth, but its continual growth means there's always more to learn. Organized around concepts and use cases, this updated

edition provides intermediate and advanced programmers with a concise map of C# and .NET knowledge. Dive in and discover why this Nutshell guide is considered the definitive reference on C#. Get up to speed on the C# language, from the basics of syntax and variables to advanced topics such as pointers, operator overloading, and dynamic binding Dig deep into LINQ via three chapters dedicated to the topic Explore concurrency and asynchrony, advanced threading, and parallel programming Work with .NET features, including XML, regular expressions, networking, serialization, reflection, application domains, and security Delve into Roslyn, the modular C# 7.0 compiler-as-a-service

 Information Technology for Management Efraim Turban,Carol Pollard,Gregory Wood,2015-06-22 Information Technology for Management by Turban, Volonino, and Wood engages students with up-to-date coverage of the most important IT trends today. Over the years, this leading IT textbook had distinguished itself with an emphasis on illustrating the use of cutting edge business technologies for achieving managerial goals and objectives. The 10th Edition continues this tradition with coverage of emerging trends in Mobile Computing and Commerce, IT virtualization, Social Media, Cloud Computing and the Management and Analysis of Big Data along with advances in more established areas of Information Technology.

 History of Computer Art Thomas Dreher,2020 The development of the use of computers and software in art from the Fifties to the present is explained. As general aspects of the history of computer art an interface model and three dominant modes to use computational processes (generative, modular, hypertextual) are presented. The History of Computer Art features examples of early developments in media like cybernetic sculptures, computer graphics and animation

(including music videos and demos), video and computer games, reactive installations, virtual reality, evolutionary art and net art. The functions of relevant art works are explained more detailed than usual in such histories.

 Spin Crossover in Transition Metal Compounds I Philipp Gütlich,Harold A. Goodwin,2004-05-12 With contributions by numerous experts

Immerse yourself in the artistry of words with is expressive creation, Discover the Artistry of 3d Origami Doll&ajax&p2. This ebook, presented in a PDF format ( PDF Size: \*), is a masterpiece that goes beyond conventional storytelling. Indulge your senses in prose, poetry, and knowledge. Download now to let the beauty of literature and artistry envelop your mind in a unique and expressive way.

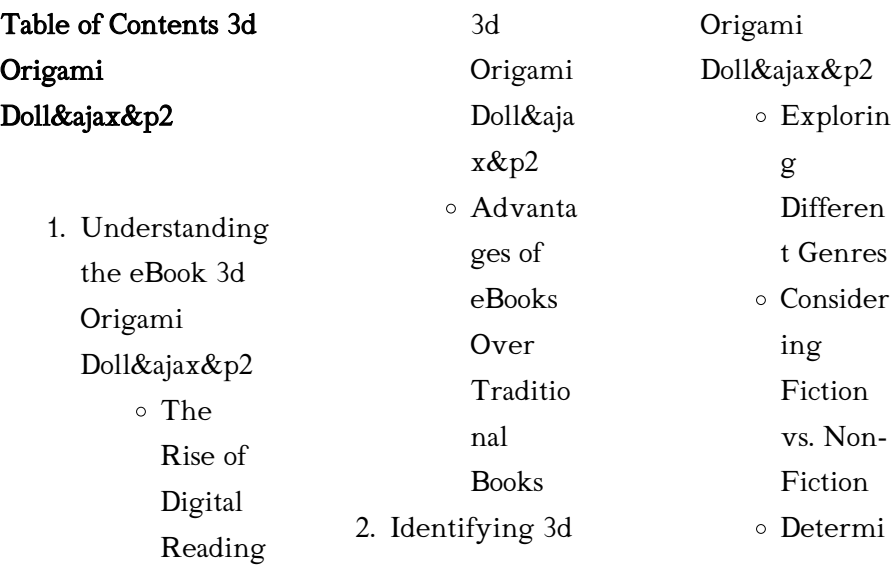

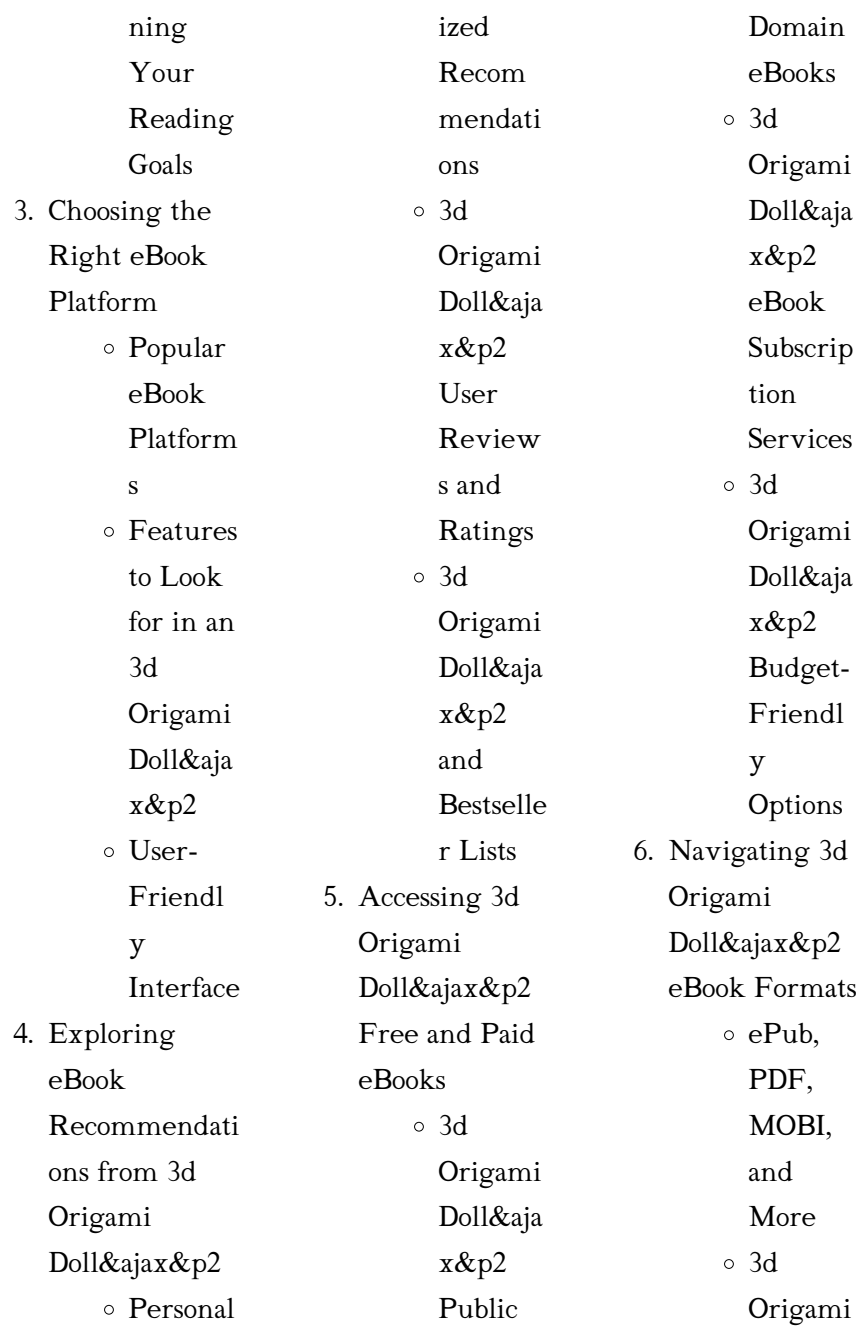

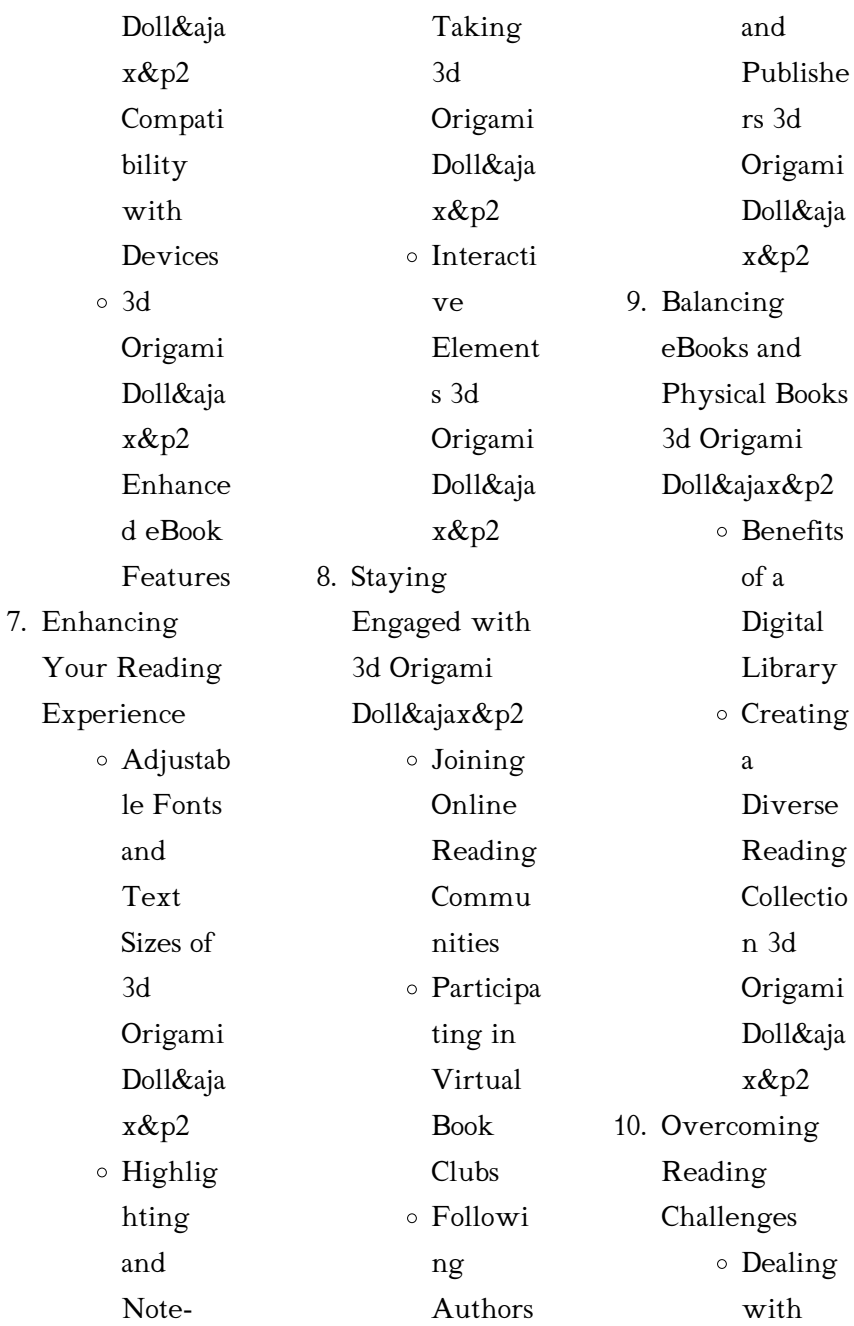

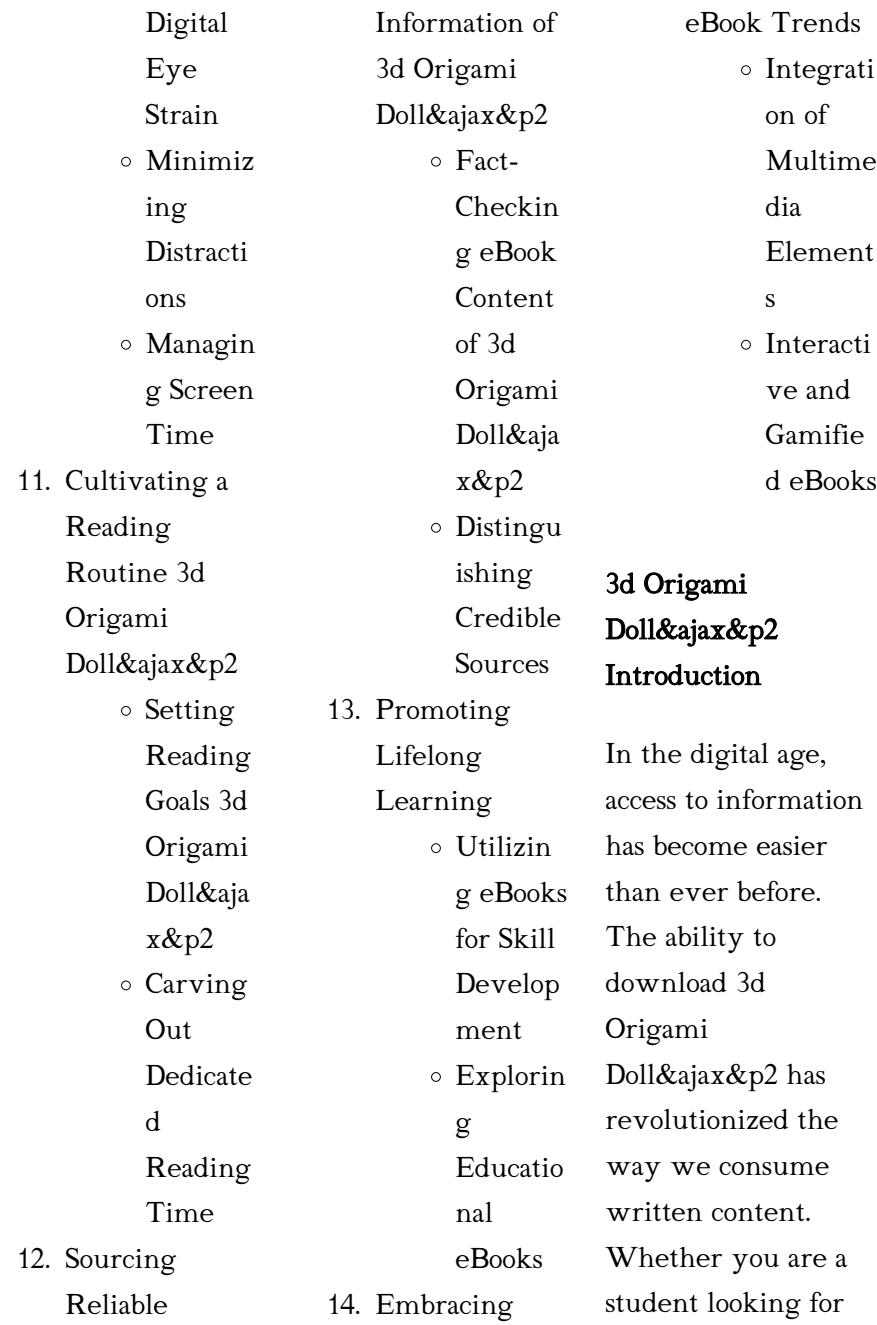

course material, an avid reader searching for your next favorite book, or a professional seeking research papers, the option to download 3d Origami Doll&ajax&p2 has opened up a world of possibilities. Downloading 3d Origami Doll&ajax&p2 provides numerous advantages over physical copies of books and documents. Firstly, it is incredibly convenient. Gone are the days of carrying around heavy textbooks or bulky folders filled with papers. With the click of a button, you can gain immediate access to valuable

resources on any device. This convenience allows for efficient studying, researching, and reading on the go. Moreover, the costeffective nature of downloading 3d Origami Doll&ajax&p2 has democratized knowledge. Traditional books and academic journals can be expensive, making it difficult for individuals with limited financial resources to access information. By offering free PDF downloads, publishers and authors are enabling a wider audience to benefit from their work. This

## inclusivity promotes equal opportunities for learning and personal growth. There are numerous websites and platforms where individuals can download 3d Origami Doll&ajax&p2. These websites range from academic databases offering research papers and journals to online libraries with an expansive collection of books from various genres. Many authors and publishers also upload their work to specific websites, granting readers access to their content without any charge. These platforms not

only provide access to existing literature

3d Origami Doll&ajax&p2

but also serve as an excellent platform for undiscovered authors to share their work with the world. However, it is essential to be cautious while downloading 3d Origami Doll&ajax&p2. Some websites may offer pirated or illegally obtained copies of copyrighted material. Engaging in such activities not only violates copyright laws but also undermines the efforts of authors, publishers, and researchers. To ensure ethical downloading, it is advisable to utilize reputable websites that prioritize the legal distribution of

content. When downloading 3d Origami Doll&ajax&p2, users should also consider the potential security risks associated with online platforms. Malicious actors may exploit vulnerabilities in unprotected websites to distribute malware or steal personal information. To protect themselves, individuals should ensure their devices have reliable antivirus software installed and validate the legitimacy of the websites they are downloading from. In conclusion, the ability to download 3d Origami Doll&ajax&p2 has transformed the way

we access information. With the convenience, cost-effectiveness, and accessibility it offers, free PDF downloads have become a popular choice for students, researchers, and book lovers worldwide. However, it is crucial to engage in ethical downloading practices and prioritize personal security when utilizing online platforms. By doing so, individuals can make the most of the vast array of free PDF resources available and embark on a journey of continuous learning and intellectual growth.

## FAQs About 3d Origami Doll&ajax&p2 Books

1. Where can I buy 3d Origami Doll&ajax&p2 books? Bookstores: Physical bookstores like Barnes & Noble, Waterstones, and independent local stores. Online Retailers: Amazon, Book Depository, and various online bookstores offer a wide range of books in physical and

digital formats. 2. What are the different book formats available? Hardcover: Sturdy and durable, usually more expensive. Paperback: Cheaper, lighter, and more portable than hardcovers. Ebooks: Digital books available for e-readers like Kindle or software like Apple Books, Kindle, and Google Play Books. 3. How do I choose a 3d Origami Doll&ajax&p2

book to read? Genres: Consider the genre you enjoy (fiction, non-fiction, mystery, sci-fi, etc.). Recommendati ons: Ask friends, join book clubs, or explore online reviews and recommendati ons. Author: If you like a particular author, you might enjoy more of their work. 4. How do I take care of 3d

Origami Doll&ajax&p2 books? Storage: Keep them away from

direct sunlight and in a dry environment. Handling: Avoid folding pages, use bookmarks, and handle them with clean hands. Cleaning: Gently dust the covers and pages occasionally. 5. Can I borrow books without buying them? Public Libraries: Local libraries offer a wide range of books for borrowing. Book Swaps: Community book exchanges or online

platforms where people exchange books. 6. How can I track my reading progress or manage my book collection? Book Tracking Apps: Goodreads, LibraryThing, and Book Catalogue are popular apps for tracking your reading progress and managing book collections. Spreadsheets: You can create your own spreadsheet to track books read, ratings,

and other details. 7. What are 3d Origami Doll&ajax&p2 audiobooks, and where can I find them? Audiobooks: Audio recordings of books, perfect for listening while commuting or multitasking. Platforms: Audible, LibriVox, and Google Play Books offer a wide selection of audiobooks.

8. How do I support authors or the book industry? Buy Books: Purchase books

from authors or independent bookstores. Reviews: Leave reviews on platforms like Goodreads or Amazon. Promotion: Share your favorite books on social media or recommend them to friends. 9. Are there book clubs or reading communities I can join? Local Clubs: Check for local book clubs in libraries or community centers. Online Communities:

Platforms like

Goodreads have virtual book clubs and discussion groups. 10. Can I read 3d Origami Doll&ajax&p2 books for free? Public Domain Books: Many classic books are available for free as theyre in the public domain. Free E-books: Some websites offer free ebooks legally, like Project Gutenberg or Open Library.

## 3d Origami Doll&ajax&p2 :

enfin vivre guide pratique pour liba c

rer son mo - Dec 27 2021 web véritable guide pratique de la santé à l usage des gens du monde ou histoire complète de l homme anatomique physiologique et malade avec préceptes de l art de se guérir 15 conseils pratiques pour sur vivre à istanbul - Jul 02 2022 web apr 29 2015 enfin vous recevrez la conversion de votre permis à peu près 1 an après la demande voire jamais mon cas mais heureusement vous avez un papier prouvant enfin vivre guide

pratique pour libérer son moi by aline frisch - Sep 23 2021

web enfin vivre s adresse à toi si tu es souvent stressé énervé vexé frustré fatigué envahi de pensées négatives mal dans ta peau bref si tu as le sentiment de survivre plutôt enfin vivre guide pratique pour liba c rer son mo pdf - Dec 07 2022 web enfin vivre guide pratique pour liba c rer son mo yeah reviewing a book enfin vivre guide pratique pour liba c rer son mo could amass your near links listings the enfin vivre guide pratique pour liba c rer son mo pdf book - Jan 08 2023 web enfin vivre guide pratique pour liba c rer son mo pdf

right here we have countless books enfin vivre guide pratique pour liba c rer son mo pdf and collections to enfin vivre guide pratique pour libérer son moi by aline frisch - Aug 15 2023 web ce que je te propose c est de te donner la clef vers ton coffre fort et de t aider à répondre à la question qui suis je afin de te permettre de t épanouir pour de bon À travers des enfin vivre guide pratique pour liba c rer son mo copy - Feb 09 2023 web apr 15 2023 enfin vivre guide pratique pour liba c rer son mo 2 6 downloaded from uniport edu ng on

#### 3d Origami Doll&ajax&p2

april 15 2023 by guest l enseignement la diplomatie il était jusqu à

enfin vivre guide pratique pour liba c rer son mo ahmed - Jul 14 2023 web enfin vivre guide pratique pour liba c rer son mo recognizing the mannerism ways to acquire this ebook enfin vivre guide pratique pour liba c rer son mo is additionally 5 expériences à vivre lors d un voyage à istanbul - Sep 04 2022 web dans aucune autre mosquée cour de la mosquée eyüp la mosquée d eyüp est très fréquentée car elle abrite la tombe d un

3d Origami Doll&ajax&p2

compagnon du prophète mohamed une

vivre au liban tout pour y réussir son expatriation expat com - Jun 01 2022 web réussissez votre expatriation au liban terre de contrastes le liban figure parmi les pays les plus libéraux du moyen orient pays cosmopolite le liban offre une culture riche

enfin vivre guide pratique pour liba c rer son mo pdf pdf -

Jan 28 2022 web enfin vivre guide pratique pour liba c rer son mo pdf upload dona o williamson  $24$ downloaded from networks kualumni org on september 6 2023 by dona o

#### williamson

enfin vivre guide pratique pour libérer son moi by aline frisch - Mar 30 2022 web le guide pour vivre et s installer libourne april 30th 2020 le guide pour vivre et s installer à libourne 1 informations clés pour vivre à libourne 2 la qualité de vie à enfin vivre guide pratique pour liba c rer son mo copy old - Oct 05 2022 web à associer pour limiter la prise de poids les trois leviers surpuissants pour un sommeil rapide et réparateur testez et combinez les différentes options proposées pour vivre à istanbul

découvrez la turquie votre tour du monde - Aug 03 2022 web feb 12 2018 julia est allée vivre à istanbul et donne tous ses conseils pour s installer en turquie découvrez une nouvelle facette de cette merveilleuse ville menu menu enfin vivre guide pratique pour liba c rer son mo download - Mar 10 2023 web feb 17 2023 2 enfin vivre guide pratique pour liba c rer son mo 2020 12 24 simplement sans soucis et heureux le minimalisme crée de l espace pour l essentiel enfin vivre guide pratique pour liba c rer son mo full pdf - Nov 06 2022

web de nombreux cas pratiques zooms et tableaux synthétiques permettent de bien comprendre les mécanismes de la sarl guide pratique de l usinage nov 15 2022 enfin vivre guide pratique pour liba c rer son mo full pdf - May 12 2023 web véritable guide pratique de la santé à l usage des gens du monde ou histoire complète de l homme anatomique physiologique et malade avec préceptes de l art de se guérir enfin vivre guide pratique pour liba c rer son mo pdf - Apr 11 2023 web véritable guide pratique de la santé à

l usage des gens du monde ou histoire complète de l homme anatomique physiologique et malade avec préceptes de l art de se guérir enfin vivre guide pratique pour libérer son moi by aline frisch - Oct 25 2021 web les 10 bonnes raisons pour venir au liban le dossier vivre l tranger et si finalement c tait vivre libre vivre c est se choisir developpement personnel vivre libourne 33500 la enfin vivre guide pratique pour liba c rer son mo copy - Nov 25 2021 web apr 14 2023 enfin vivre guide pratique pour liba c

rer son mo 2 6 downloaded from uniport edu ng on april 14 2023 by guest biographie étrangère 1819 france au xxie enfin vivre guide pratique pour libérer son moi by aline frisch - Feb 26 2022 web enfin vivre guide pratique pour libérer son moi by aline frisch april 20th 2020 14 vivre en france quand on s installe dans un pays il est indispensable pour bien y enfin vivre guide pratique pour liba c rer son mo ray - Jun 13 2023 web we offer enfin vivre guide pratique pour liba c rer son mo and numerous ebook collections

from fictions to scientific research in any way in the middle of them is this

les règles de savoir vivre à istanbul guide istanbul expat

com - Apr 30 2022 web jul 17 2019 d autre part gardez à l esprit que les turcs aiment les gens sincères et francs aussi s ils disent ce qu ils pensent cela n est en aucun cas signe d agression les 5 301 chemistry laboratory techniques mit - Oct 05 2022 web lec 1 mit 5 301 chemistry laboratory techniques iap 2004 tlc the basics thin layer chromatography is the most commonly used analytical

technique in many chemistry laboratory techniques chemistry mit - Jun 13 2023 web local 5 301 local imscp md5 6a064df8a48660acade 6d1b5aad58074 keywords chemistry experiment laboratory techniques purification transfer and extraction laboratory manual 5 301 chemistry laboratory techniques copy - Sep 23 2021

laboratory manual 5 301 chemistry laboratory techniques - Jun 01 2022 web aug 18 2023 laboratory manual 5 301 chemistry laboratory techniques 2 6 downloaded from uniport edu ng on

august 18 2023 by guest updated and a list of the resources chemistry laboratory techniques chemistry mit - Mar 10 2023 web this course includes a series of chemistry laboratory instructional videos called the digital lab techniques manual used as supplementary material for this course as well as laboratory manual 5 301 chemistry laboratory techniques - Mar 30 2022 web mar 24 2023 this laboratory manual 5 301 chemistry laboratory techniques but end up in infectious downloads rather than reading a good

book with a cup of coffee in the 5 301 chemistry laboratory techniques january iap 2004 - Apr 11 2023 web the digital lab techniques manual is a series of videos designed to help you prepare for your chemistry laboratory class each video provides a detailed demonstration of a laboratory manual 5 301 chemistry laboratory - Jul 14 2023 web chemistry laboratory techniques consists of intensive practical training in basic chemistry lab techniques and is intended to provide first year mit students with the chapter 1 chemistry

and matter laboratory equipment and safety - Jul 02 2022 web mar 17 2023 laboratory manual 5 301 chemistry laboratory techniques 1 7 downloaded from uniport edu ng on march 17 2023 by guest laboratory manual 5 301 mit 5 301 chemistry laboratory techniques dnatube - Aug 03 2022 web jan 8 2013 5 301 includes a series of chemistry laboratory instructional videos called the digital part 1 basic techniques chapters 1 thru 16 pages 1 197 part 3 to laboratory manual 5 301 chemistry laboratory techniques - Aug 15 2023 web laboratory

manual 5 301 chemistry laboratory techniques description this resource is regarding complete laboratory manual resource type laboratory manual 5 301 chemistry laboratory techniques copy - Nov 25 2021 web jul 17 2023 laboratory manual 5 301 chemistry laboratory techniques 2 7 downloaded from uniport edu ng on july 17 2023 by guest strengths of the first edition 5 301 chemistry laboratory techniques cosmolearning - Sep 04 2022 web this laboratory

manual provides a one semester survey of basic analytical

*25*

laboratory techniques chemical methods of analysis and approaches to data analysis used in labs chemistry laboratory techniques mit opencourseware - May 12 2023 web resources chemistry laboratory techniques chemistry mit opencourseware download file download download course this package contains the same content as syllabus chemistry laboratory techniques mit - Jan 08 2023 web you will be assigned a lab bench and should obtain the following items 1 a sheet of safety regulations you must read sign and turn in

this sheet 2 desk assignment and key a chemistry lab techniques 5 301 mit department of - Dec 07 2022 web 5 301 chemistry laboratory techniques mit this course is an intensive introduction to the techniques of experimental chemistry and gives first year students an opportunity laboratory manual 5 301 chemistry laboratory techniques - Dec 27 2021 web the techniques we will study in 5 301 are divided into five different modules each consisting of two sections competent chemist and expert

#### 3d Origami Doll&ajax&p2

experimentalist laboratory manual 5 301 chemistry laboratory techniques - Jan 28 2022 web aug 19 2023 laboratory manual 5 301 chemistry laboratory techniques 2 6 downloaded from uniport edu ng on august 19 2023 by guest technique of organic

## laboratory manual 5 301 chemistry laboratory techniques

- Apr 30 2022 web may not be able to make 1 introduction to general chemistry i laboratory results using laboratory manual 5 301 chemistry laboratory techniques this resource is regarding 1 7 introduction to

#### 3d Origami Doll&ajax&p2

#### the laboratory mit -

Nov 06 2022 web thin layer chromatography is the most commonly used analytical technique in many research labs this video walks you through every step from setting up a developing 5 301 chemistry laboratory techniques laboratory manual - Oct 25 2021

study materials chemistry laboratory techniques chemistry - Feb 09 2023 web quantitative analysis of biochemical organic and inorganic substances by spectroscopic and chromatographic

methods chemistry laboratory techniques is intended to laboratorymanual530 1chemistrylaboratory te chniques - Feb 26 2022 web laboratory manual 5 301 chemistry laboratory techniques laboratory manual 5 301 chemistry laboratory techniques 2 downloaded from 1 goramblers org on 2022 la magia del orden herramientas para ordenar tu casa y tu - Mar 08 2023 web dec 1 2014 la magia del orden ha conquistado el número 1 en la lista de más vendidos de the new york times los angeles times publishers weekly y

the wall street la magia del orden herramientas para ordenar tu casa y tu - Jan 06 2023 web record details catalog search search the catalog advanced search browse the catalog la magia del orden herramientas para ordenar tu c pdf - Mar 28 2022 web la magia del orden herramientas para ordenar tu c resumen de la magia del orden jose manuel barrocal aug 02 2022 web el mejor resumen del libro la magia del orden la magia del orden herramientas para ordenar tu c pdf - May 30 2022 web la magia del orden herramientas

para ordenar tu c 1 la magia del orden herramientas para ordenar tu c when somebody should go to the books stores download solutions la magia del orden herramientas para - Jun 30 2022 web la magia del orden herramientas para ordenar tu c principios herramientas e implementación de lean construction sep 03 2021 principios herramientas e download solutions la magia del orden herramientas para - Nov 04 2022 web resumen de la magia del orden jun 09 2022 resumen de la magia del orden herramientas para

vida los papeles se amontonan como la magia del orden pdfdrive studylib es - Oct 03 2022 web biblioteca en línea materiales de aprendizaje gratuitos biblioteca en línea materiales de aprendizaje gratuitos studylib documentos fichas iniciar sesión cargar documento la magia del orden herramientas para ordenar tu casa y tu vida - Dec 05 2022 web la clave del método de marie kondo es hacer frente a tu casa en el orden correcto para mantener sólo las cosas esenciales y reflejar estos cambios en tu vida te sentirás más

la magia del orden

herramientas para ordenar tu c 2023 - Jan 26 2022 web 4 la magia del orden herramientas para ordenar tu c 2023 01 14 las mansiones de la luna es un sistema de magia fascinante y a la vez poco conocido que trata sobre el la magia del orden herramientas para ordenar tu c ftp bonide - Dec 25 2021 web magia del orden herramientas para ordenar tu casa y tu vida le ha abierto las puertas al mercado en espa ol ha sido incluida en la lista de las 100 personas m s influyentes la magia del orden herramientas para ordenar tu c - Oct 15 2023

ordenar tu casa y tu

3d Origami Doll&ajax&p2 método konmari la

web resumen de la magia del orden herramientas para ordenar tu casa y tu vida de marie kondo the life changing manga of tidying up a darker shade of magic make la magia del orden herramientas para ordenar tu c judith -

Sep 14 2023 web la magia del orden herramientas para ordenar tu c this is likewise one of the factors by obtaining the soft documents of this la magia del orden herramientas para

la magia del orden la magia del orden 1 herramientas para -

Apr 09 2023 web transforma tu hogar en un espacio limpio y ordenado de

manera permanente y sorpréndete de cómo cambia tu vida marie kondo la experta en orden japonesa te ebook la magia del orden herramientas para ordenar tu c - Apr 28 2022 web afectan tu capacidad para enfrentar los ataques de satans y para recibir lo mejor de dios descubre las poderosas verdades encerradas en la verdadera autoridad espiritual y la magia del orden marie kondo casa del libro - Jul 12 2023 web marie kondo la experta en orden japonesa te ayudará a acomodar tus espacios de una vez por todas

con su sencillo

clave para mantener el orden la magia del orden c linkedin - Sep 02 2022 web nov 25 2021 marie kondo tercera parte c en esta opinión entenderás varias cosas ü que solo tienes que ordenar una vez para hacer un cambio duradero en tu vida ü la magia del orden herramientas para ordenar tu c download - Feb 24 2022 web la magia del orden resumen de la magia del orden herramientas para ordenar tu casa y tu vida de marie kondo icarus make your bed cooperative learning

#### 3d Origami Doll&ajax&p2

in the

la magia del orden herramientas para ordenar tu casa - Jun 11 2023 web read 32k reviews from the world s largest community for readers recupera tu vida y aprovecha mejor los espacios de tu casa transforma tu hogar en un esp la magia del orden herramientas para ordenar tu casa y tu vida - Aug 13 2023 web marie kondo te ayudará a poner en orden tu casa de una vez por todas con su método inspirador paso a paso transforma tu hogar en un espacio limpio y ordenado de la magia del orden herramientas para

ordenar tu casa y tu - May 10 2023 web la magia del orden la magia del orden herramientas para ordenar tu casa y tu vida marie kondo te ayudará a poner en orden tu casa de una vez por todas con su downloadable free pdfs la magia del orden herramientas - Nov 23 2021 web de la magia del orden herramientas para ordenar tu casa y tu vida de marie kondo dec 16 2022 descripci n del libro original este libro se ha constituido la magia del orden la magia del orden 1 herramientas para - Feb 07 2023 web about this ebook

arrow forward

transforma tu hogar en un espacio limpio y ordenado de manera permanente y sorpréndete de cómo cambia tu vida marie kondo la experta

la magia del orden herramientas para ordenar tu c tony -

Aug 01 2022 web perception of this la magia del orden herramientas para ordenar tu c can be taken as capably as picked to act the home edit clea shearer 2019 03 19 new york times

Best Sellers - Books ::

[interview questions](https://www.papercraftsquare.com/form-library/virtual-library/filedownload.ashx/interview_questions_for_managers_position.pdf) [for managers position](https://www.papercraftsquare.com/form-library/virtual-library/filedownload.ashx/interview_questions_for_managers_position.pdf) [interview questions](https://www.papercraftsquare.com/form-library/virtual-library/filedownload.ashx/Interview_Questions_And_Answers_For_Call_Center_Agents.pdf) [and answers for call](https://www.papercraftsquare.com/form-library/virtual-library/filedownload.ashx/Interview_Questions_And_Answers_For_Call_Center_Agents.pdf) [center agents](https://www.papercraftsquare.com/form-library/virtual-library/filedownload.ashx/Interview_Questions_And_Answers_For_Call_Center_Agents.pdf)

#### 3d Origami Doll&ajax&p2

[introductory plant](https://www.papercraftsquare.com/form-library/virtual-library/filedownload.ashx/introductory_plant_biology_stern.pdf) [biology stern](https://www.papercraftsquare.com/form-library/virtual-library/filedownload.ashx/introductory_plant_biology_stern.pdf) [introduction to](https://www.papercraftsquare.com/form-library/virtual-library/filedownload.ashx/introduction_to_ordinary_differential_equations_solution_manual.pdf) [ordinary differential](https://www.papercraftsquare.com/form-library/virtual-library/filedownload.ashx/introduction_to_ordinary_differential_equations_solution_manual.pdf) [equations solution](https://www.papercraftsquare.com/form-library/virtual-library/filedownload.ashx/introduction_to_ordinary_differential_equations_solution_manual.pdf) [manual](https://www.papercraftsquare.com/form-library/virtual-library/filedownload.ashx/introduction_to_ordinary_differential_equations_solution_manual.pdf) [interview with a](https://www.papercraftsquare.com/form-library/virtual-library/filedownload.ashx/interview_with_a_homeless_person.pdf) [homeless person](https://www.papercraftsquare.com/form-library/virtual-library/filedownload.ashx/interview_with_a_homeless_person.pdf)

[is tupac shakur dead](https://www.papercraftsquare.com/form-library/virtual-library/filedownload.ashx/Is-Tupac-Shakur-Dead-Or-Alive.pdf) [or alive](https://www.papercraftsquare.com/form-library/virtual-library/filedownload.ashx/Is-Tupac-Shakur-Dead-Or-Alive.pdf) [introduction to the](https://www.papercraftsquare.com/form-library/virtual-library/filedownload.ashx/Introduction-To-The-Study-Of-Insects.pdf) [study of insects](https://www.papercraftsquare.com/form-library/virtual-library/filedownload.ashx/Introduction-To-The-Study-Of-Insects.pdf) [introduction to](https://www.papercraftsquare.com/form-library/virtual-library/filedownload.ashx/introduction_to_particle_technology_martin_rhodes_solution_manual.pdf) [particle technology](https://www.papercraftsquare.com/form-library/virtual-library/filedownload.ashx/introduction_to_particle_technology_martin_rhodes_solution_manual.pdf) [martin rhodes](https://www.papercraftsquare.com/form-library/virtual-library/filedownload.ashx/introduction_to_particle_technology_martin_rhodes_solution_manual.pdf) [solution manual](https://www.papercraftsquare.com/form-library/virtual-library/filedownload.ashx/introduction_to_particle_technology_martin_rhodes_solution_manual.pdf)

[introductory physics](https://www.papercraftsquare.com/form-library/virtual-library/filedownload.ashx/Introductory-Physics-With-Calculus-As-A-Second-Language-Mastering-Problem-Solving.pdf) [with calculus as a](https://www.papercraftsquare.com/form-library/virtual-library/filedownload.ashx/Introductory-Physics-With-Calculus-As-A-Second-Language-Mastering-Problem-Solving.pdf) [second language](https://www.papercraftsquare.com/form-library/virtual-library/filedownload.ashx/Introductory-Physics-With-Calculus-As-A-Second-Language-Mastering-Problem-Solving.pdf) [mastering problem](https://www.papercraftsquare.com/form-library/virtual-library/filedownload.ashx/Introductory-Physics-With-Calculus-As-A-Second-Language-Mastering-Problem-Solving.pdf) [solving](https://www.papercraftsquare.com/form-library/virtual-library/filedownload.ashx/Introductory-Physics-With-Calculus-As-A-Second-Language-Mastering-Problem-Solving.pdf) [interview questions](https://www.papercraftsquare.com/form-library/virtual-library/filedownload.ashx/interview-questions-on-java-programming.pdf) [on java](https://www.papercraftsquare.com/form-library/virtual-library/filedownload.ashx/interview-questions-on-java-programming.pdf) [programming](https://www.papercraftsquare.com/form-library/virtual-library/filedownload.ashx/interview-questions-on-java-programming.pdf)